## **Paramétrage des logiciels pour l'enregistrement des ondes en stéréo**

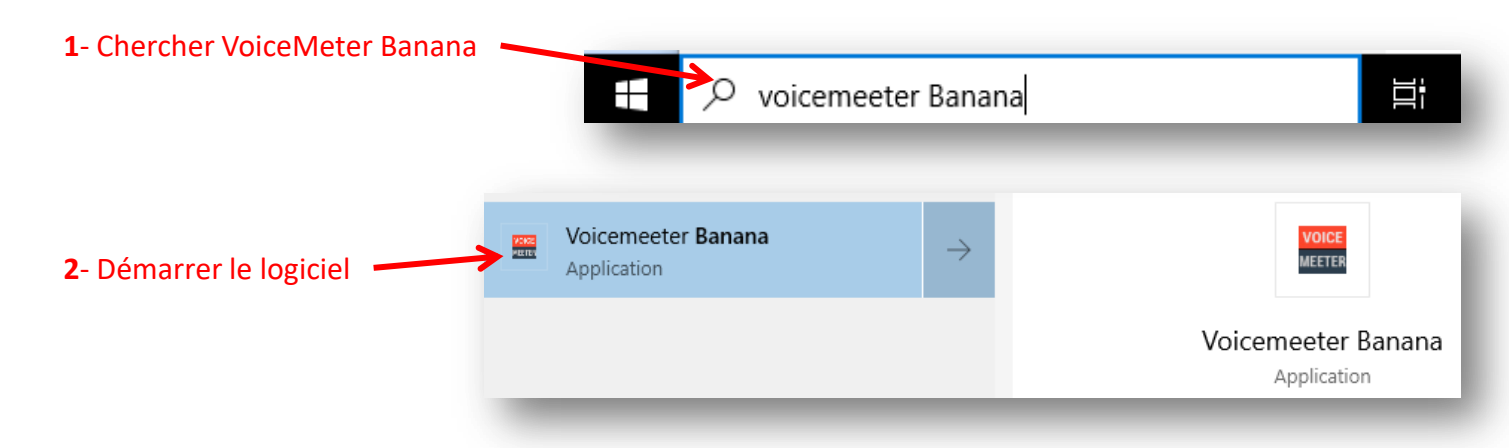

## **3**- Cliquer sur *Menu* et choisir *Load Settings*

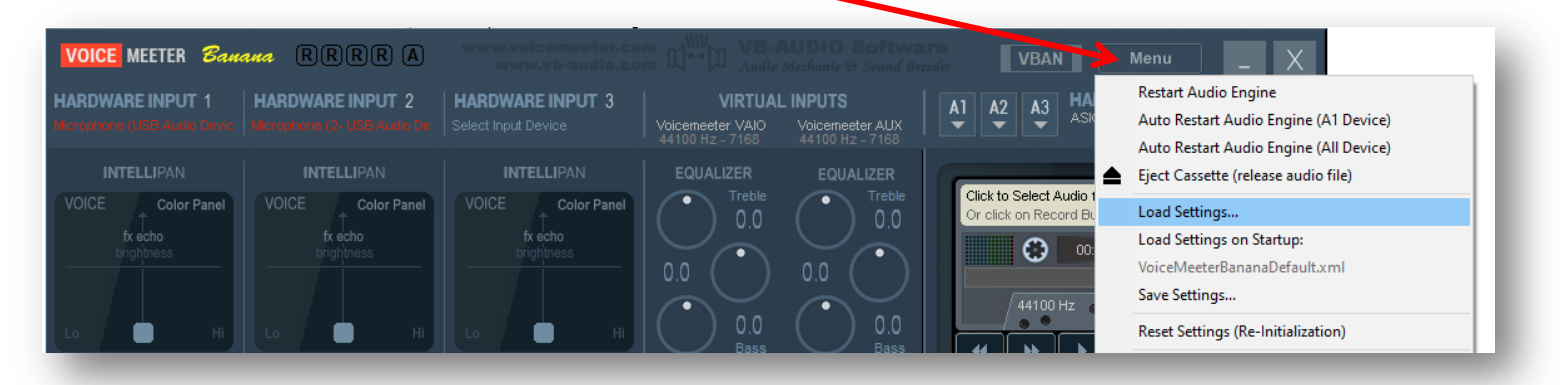

## **4**- Parcourir l'arborescence réseau pour récupérer le fichier de paramétrage

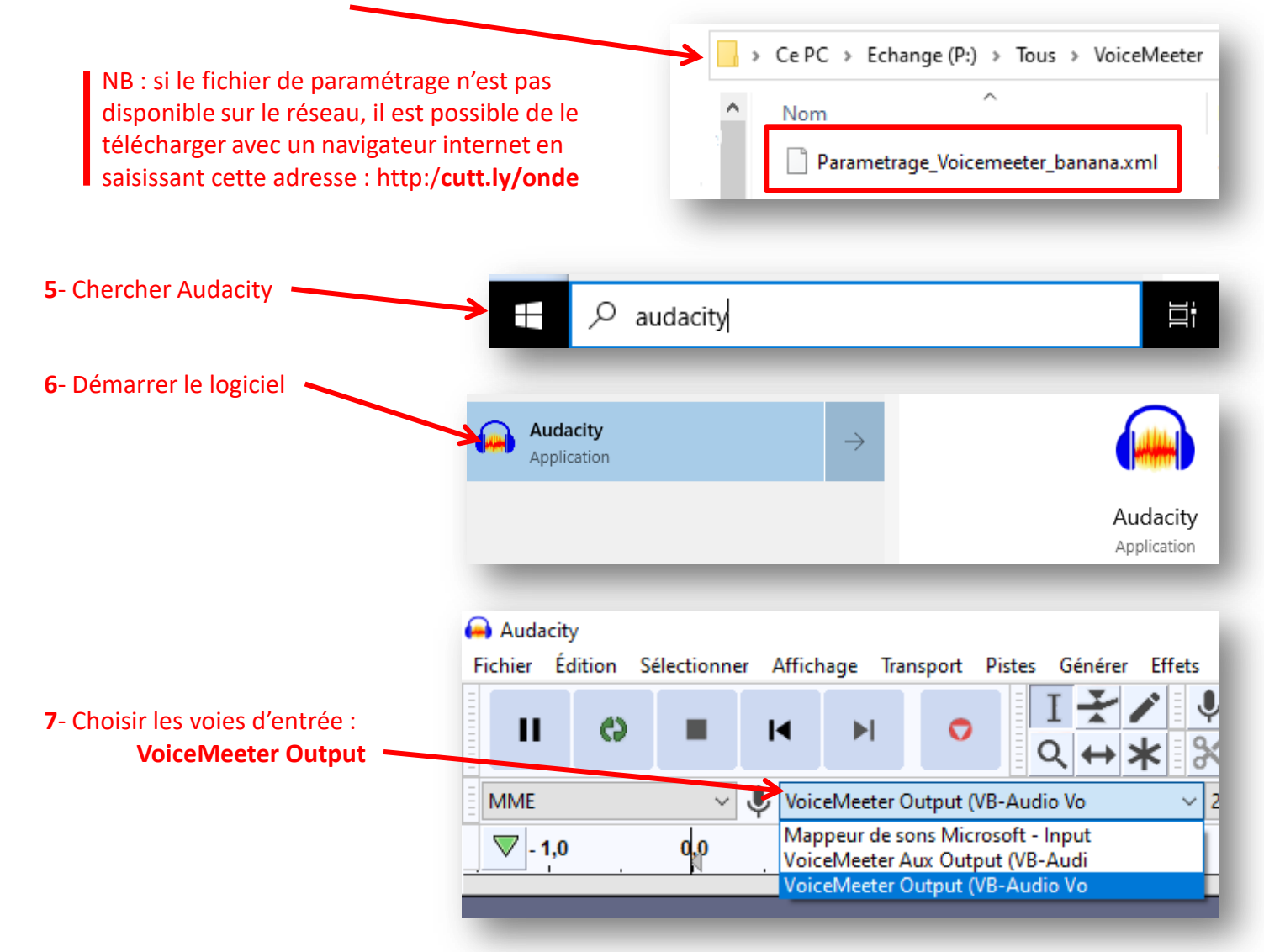